# **LyricsScraping**

*Release 0.1*

**Raul C.**

**Aug 03, 2020**

# **CONTENTS**

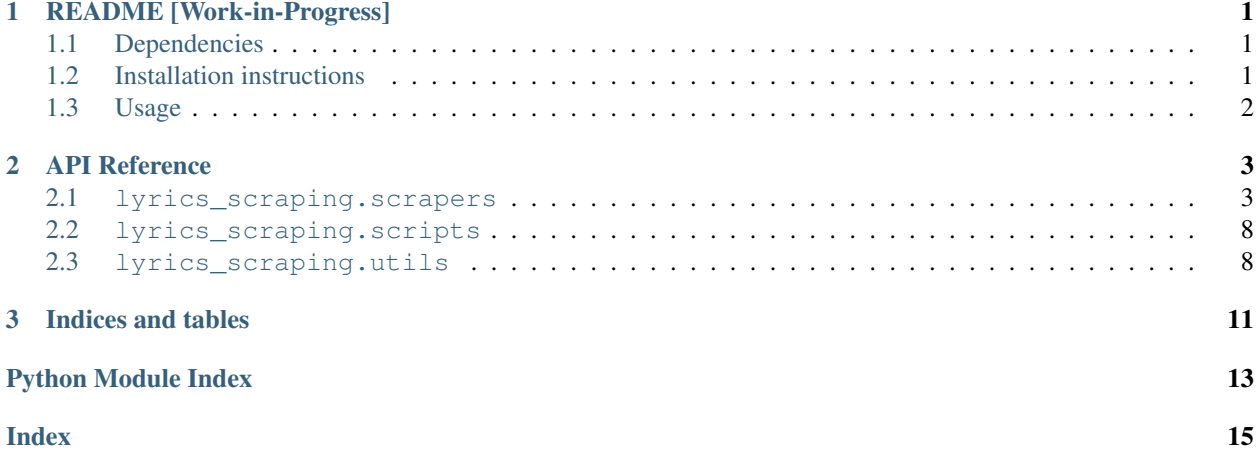

#### **CHAPTER**

### **ONE**

# **README [WORK-IN-PROGRESS]**

<span id="page-4-0"></span>LyricsScraping crawls and scraps lyrics from AZLyrics.

- *[Dependencies](#page-4-1)*
- *[Installation instructions](#page-4-2)*
- *[Usage](#page-5-0)*
	- *[Run the main script](#page-5-1)*
	- *[Use the library in your own code](#page-5-2)*

# <span id="page-4-1"></span>**1.1 Dependencies**

- Platforms: macOS, Linux, Windows
- Python: 3.5, 3.6, 3.7
- BeautifulSoup : used for crawling and parsing the lyrics webpages
- requests : used for requesting the HTML content of lyrics webpages
- yaml : used for reading configuration files (e.g. logging)
- py-common-utils : is a Python collection of utilities with useful functions and modules ready to be used in different projects. For instance, you will find code related to databases and logging.

# <span id="page-4-2"></span>**1.2 Installation instructions**

1. Download the [LyicsScraping](https://github.com/raul23/LyricsScraping) and [py-common-utils](https://github.com/raul23/py-common-utils) libraries

 $2. \ldots$ 

# <span id="page-5-0"></span>**1.3 Usage**

These are the two ways to use the lyrics-scraping package:

- 1. Run the scraper script
- 2. Use the library as API in your own code

### <span id="page-5-1"></span>**1.3.1 Run the main script**

Run the script with:

\$ python run\_scraper.py -c

#### Note:

• The option  $-c$  is for adding color to log messages.

### <span id="page-5-2"></span>**1.3.2 Use the library in your own code**

#### **CHAPTER**

**TWO**

### **API REFERENCE**

- <span id="page-6-3"></span><span id="page-6-0"></span>• [lyrics\\_scraping.scrapers](#page-6-1)
	- [scrapers.lyrics\\_scraper](#page-6-2)
	- [scrapers.azlyrics\\_scraper](#page-11-2)
	- [scrapers.exceptions](#page-11-3)
- [lyrics\\_scraping.scripts](#page-11-0)
	- [scripts.scraper](#page-11-4)
- [lyrics\\_scraping.utils](#page-11-1)
	- *[Description](#page-11-5)*
	- *[Functions](#page-11-6)*

### <span id="page-6-1"></span>**2.1 lyrics\_scraping.scrapers**

lyrics\_scraping.scrapers is a package that contains modules that define scrapers for specific lyrics websites, e.g. azlyrics\_scraper.

### <span id="page-6-2"></span>**2.1.1 scrapers.lyrics\_scraper**

#### **Description**

Module that defines the base class for scraping lyrics websites and saving the scraped content.

More specifically, the derived classes (e.g. AZLyricsScraper) are the ones that do the actual scraping of the lyrics webpages.

By default, the scraped data is saved in a dictionary (see the variable [scraped\\_data](#page-9-0)).

The scraped data can also be saved in a database if a path to the SQLite database is given via the argument *[db\\_filepath](#page-7-0)*.

See the structure of the music database as defined in the [music.sql schema.](https://bit.ly/2kIMYvn)

#### <span id="page-7-1"></span>**Class and methods**

```
class scrapers.lyrics_scraper.Album(album_title, artist_name, album_url, year)
    object
```
TODO

**static check\_album\_year**(*year\_result*) TODO

Parameters year\_result ([list](https://docs.python.org/3/library/stdtypes.html#list)) - TODO

**class** scrapers.lyrics\_scraper.**Artist**(*song\_title*, *artist\_name*, *artist\_url*) Bases: [object](https://docs.python.org/3/library/functions.html#object)

TODO

**class** scrapers.lyrics\_scraper.**ComputeCache**(*schema\_filepath*, *ram\_size*) Bases: [object](https://docs.python.org/3/library/functions.html#object)

TODO

**class** scrapers.lyrics\_scraper.**Lyrics**(*song\_title*, *artist\_name*, *album\_title*, *lyrics\_url*, *lyrics\_text*, *year*)

Bases: [object](https://docs.python.org/3/library/functions.html#object)

TODO: remove, to be replaced by Song

```
class scrapers.lyrics_scraper.LyricsScraper(db_filepath='', overwrite_db=False,
                                                   use_webcache=True, web-
                                                   cache_dirpath='~/.cache/lyric_scraping/',
                                                   expire_after=25920000,
                                                   use_compute_cache=True,
                                                   ram_size=100, http_get_timeout=5,
                                                   delay_between_requests=8, head-
                                                   ers=pyutils.webcache.WebCache.HEADERS,
                                                   seed=123456, interactive=False, de-
                                                   lay_interactive=30, best_match=False,
                                                   simulate=False, ignore_errors=False)
```
Bases: [object](https://docs.python.org/3/library/functions.html#object)

Base class for scraping and saving webpages locally.

This class is responsible for doing lots of configuration before the web scraping starts, such as setting up logging and the database.

The actual scraping of the lyrics websites is done by the derived classes (e.g. AZLyricsScraper) since each lyrics websites have their own way of being crawled (they are all designed differently). However, the base class is responsible for saving the scraped data in a dictionary ( $\frac{sqrted\_data}{a}$ ) and in a database (if it was initially make configured).

#### <span id="page-7-0"></span>Parameters

- **lyrics\_urls** ([list](https://docs.python.org/3/library/stdtypes.html#list) [\[str\]](https://docs.python.org/3/library/stdtypes.html#str)) List of URLs to lyrics webpages which will be scraped.
- **db\_filepath** ([str,](https://docs.python.org/3/library/stdtypes.html#str) optional) File path to the SQLite music database (the default value is [None](https://docs.python.org/3/library/constants.html#None) which implies that no database will be used. The scraped data will be saved only in the [scraped\\_data](#page-9-0) dictionary).
- **autocommit** ( $bool$ ,  $optional$ ) Whether the changes to the database are committed right away (the default is False which implies that the changes won't take effect immediately).
- **overwrite**  $db$  ([bool,](https://docs.python.org/3/library/functions.html#bool) optional) Whether the database will be overwritten. The user is given some time to stop the script before the database is overwritten (the default value is False).
- **update\_tables** ([bool,](https://docs.python.org/3/library/functions.html#bool) optional) Whether the tables in the database can be updated (the default value is False).
- **cache** dirpath  $(str, optimal)$  $(str, optimal)$  $(str, optimal)$  Path to the cache directory where webpages are saved (the default value is [None](https://docs.python.org/3/library/constants.html#None) which implies that the cache will not be used).
- **overwrite\_webpages** ([bool,](https://docs.python.org/3/library/functions.html#bool) optional) Whether the webpages saved in cache can be overwritten (the default value is False).
- **http\_get\_timeout** ([int,](https://docs.python.org/3/library/functions.html#int) optional) Timeout when a GET request doesn't receive any response from the server. After the timeout expires, the GET request is dropped (the default value is 5 seconds).
- **delay\_between\_requests** ([int,](https://docs.python.org/3/library/functions.html#int) optional) A delay will be added between HTTP requests in order to reduce the workload on the server (the default value is 8 seconds which implies that there will be a delay of 8 seconds between successive HTTP requests).
- **headers** ([dict,](https://docs.python.org/3/library/stdtypes.html#dict) optional) The information added to the [HTTP GET request](https://www.webopedia.com/TERM/H/HTTP_request_header.html) that a user's browser sends to a Web server containing the details of what the browser wants and will accept back from the server. (the default value is defined in [saveutils.](https://py-common-utils.readthedocs.io/en/latest/api_reference.html#saveutils.SaveWebpages.headers) [SaveWebpages.headers](https://py-common-utils.readthedocs.io/en/latest/api_reference.html#saveutils.SaveWebpages.headers)).
- **use** logging ([bool,](https://docs.python.org/3/library/functions.html#bool) optional) Whether to log messages on console and file. The logging is setup according to the [YAML logging file](https://bit.ly/2m5wjSM) (the default value is False which implies that no logging will be used and thus no messages will be printed on the console).
- **\*\*kwargs** ([dict](https://docs.python.org/3/library/stdtypes.html#dict)) TODO

#### Variables

- **skipped\_urls** ([dict](https://docs.python.org/3/library/stdtypes.html#dict) [\[str,](https://docs.python.org/3/library/stdtypes.html#str) [str\]](https://docs.python.org/3/library/stdtypes.html#str)) Stores the URLs that were skipped because of an error such as [OSError](https://docs.python.org/3/library/exceptions.html#OSError) or [HTTP404Error](https://py-common-utils.readthedocs.io/en/latest/api_reference.html#exceptions.connection.HTTP404Error), along with the error message. The keys are the URLs and the values are the associated error messages.
- **good\_urls** ([set](https://docs.python.org/3/library/stdtypes.html#set)) Stores the unique URLs that were successfully processed and saved.
- **checked urls** ([set](https://docs.python.org/3/library/stdtypes.html#set)) Stores the unique URLs that were processed (whether successfully or unsuccessfully) during the current session. Thus, *checked\_urls* should equal to *skipped\_urls* + *good\_urls*.
- **db\_conn** ([sqlite3.Connection](https://docs.python.org/3/library/sqlite3.html#sqlite3.Connection)) SQLite database connection.
- **saver** ([saveutils.SaveWebpages](https://py-common-utils.readthedocs.io/en/latest/api_reference.html#saveutils.SaveWebpages)) For retrieving webpages and saving them in cache. See [saveutils](https://py-common-utils.readthedocs.io/en/latest/api_reference.html#module-saveutils).
- **valid** domains  $(l \text{ is } t)$  Only URLs from these domains will be processed.
- **logging\_filepath** ( $s \, t \, r$ ) Path to the [YAML logging file](https://bit.ly/2m5wjSM) which is used to setup logging for all custom modules.
- **schema\_filepath**  $(s \nvert t)$  Path to [music.sql schema](https://bit.ly/2kIMYvn) for building the music database which will store the scraped data.
- **[scraped\\_data](#page-9-0)**  $(dict)$  $(dict)$  $(dict)$  The scraped data is saved as a dictionary. Its structure is based on the database's [music.sql schema.](https://bit.ly/2kIMYvn)

#### <span id="page-9-2"></span>**Notes**

If the corresponding flags are activated, logging and database are setup in  $\text{__init__}($ .

By default, the scraped data is saved in a dictionary whose structure is described below (see  $\sigma$ craped\_data). The scraped data will also be saved if a database is given via *[db\\_filepath](#page-7-0)*.

See the structure of the music database as defined in the [music.sql schema.](https://bit.ly/2kIMYvn)

The scraped webpages can also be cached in order to reduce the number of HTTP requests to the server (See *[db\\_filepath](#page-7-0)*).

```
get_lyrics_from_album(album_title, artist_name=None, max_songs=None)
    TODO
```
Parameters

- **album\_title** –
- **artist\_name** –
- **max\_songs** –

```
get_lyrics_from_artist(artist_name, max_songs=None, year_after=None,
```
*year\_before=None*)

Parameters

TODO

- **artist\_name** –
- **max\_songs** –
- **year\_after** –
- **year\_before** –

#### **get\_scraped\_data**()

Return the scraped data as a dictionary.

This method returns all the data that was scraped from the lyrics webpages. If a database was used, the scraped data is also saved in the SQLite database file found at *[db\\_filepath](#page-7-0)*

See *[scraped\\_data](#page-9-1)* for a detailed structure of the returned dictionary.

**Returns [scraped\\_data](#page-9-0) – The scraped data whose content is described in scraped\_data.** 

Return type [dict](https://docs.python.org/3/library/stdtypes.html#dict)

```
get_song_lyrics(song_title, artist_name=None)
```
TODO

Parameters

- **song\_title** –
- **artist\_name** –

```
scraped_data = {'albums': {'data': [], 'headers': ('album_title', 'artist_name', 'y
    The scraped data is saved as a dictionary.
```
Its keys and values are defined as follow:

```
scraped_data = {
    'albums': {
        'headers': ('album_title', 'artist_name', 'year',),
```
(continues on next page)

(continued from previous page)

```
'data': []
   },
    'artists': {
        'headers': ('artist_name',),
        'data': []
    },
    'songs': {
        'headers': ('song_title', 'artist_name', 'album_title',
                     'lyrics_url', 'lyrics', 'year',),
        'data': []
   }
}
```
Note: The 'data' key points to a list of tuple that eventually will store the scraped data from different URLs, i.e. each scraped data from a given URL is added as a tuple to the list.

```
search_album(album_title, artist_name=None)
    TODO
```
Parameters

• **album\_title** –

• **artist\_name** –

**search\_artist**(*artist\_name=None*) TODO

Parameters **artist\_name** –

**search\_song\_lyrics**(*song\_title*, *artist\_name=None*) TODO

Parameters

- **song\_title** –
- **artist\_name** –

#### **start\_scraping**()

Start the web scraping of lyrics websites.

This method iterates through each lyrics URL from the main config file and delegates the important tasks (URL processing and scraping) to separate methods (\_process\_url() and \_scrape\_webpage()).

#### **Notes**

This method catches all exceptions that prevent a given URL of being processed further, e.g. the webpage is not found (404 Error) or the URL is not from a valid domain.

Any exception that is not caught here is redirected to the main script calling this method. See for example the main script scripts.scraper.

```
valid_domains = ['www.azlyrics.com']
```
**class** scrapers.lyrics\_scraper.**Song**(*song\_title*, *artist\_name*, *album\_title*, *lyrics\_url*, *lyrics\_text*, *year*)

Bases: [object](https://docs.python.org/3/library/functions.html#object)

<span id="page-11-7"></span>TODO

#### <span id="page-11-2"></span>**2.1.2 scrapers.azlyrics\_scraper**

#### <span id="page-11-3"></span>**2.1.3 scrapers.exceptions**

### <span id="page-11-0"></span>**2.2 lyrics\_scraping.scripts**

lyrics\_scraping.scrapers is a package that contains modules that define scripts, e.g. scripts.scraper.

### <span id="page-11-4"></span>**2.2.1 scripts.scraper**

### <span id="page-11-1"></span>**2.3 lyrics\_scraping.utils**

### <span id="page-11-5"></span>**2.3.1 Description**

Collection of utilities specifically for the lyrics scraping project.

### <span id="page-11-6"></span>**2.3.2 Functions**

```
utils.dump_cfg(filepath, cfg_dict)
     TODO
```
Parameters

• **filepath** –

```
• cfg_dict –
```

```
utils.get_backup_cfg_filepath(cfg_type)
    TODO
```

```
Parameters cfg_type –
```

```
utils.get_data_dirpath()
    TODO
```

```
utils.get_data_filepath(file_type)
     Return the path to a data file used by lyrics_scraping.
```
The data file can either be the:

- default\_log: refers to the [default logging configuration file](https://bit.ly/2oPJSr4) used to setup the logging for all custom modules.
- default\_main: refers to the [default main configuration file](https://bit.ly/2n764MV) used to setup a lyrics scraper.
- log: refers to the [user-defined logging configuration file](https://bit.ly/2niTDgY) which is used to setup the logging for all custom modules.
- main: refers to the [user-defined main configuration file](https://bit.ly/2oyt0VJ) used to setup a lyrics scraper.
- schema: refers to the [SQL schema file music.sql](https://bit.ly/2kIMYvn) used for creating the SQLite database which stores the scraped data.

<span id="page-12-0"></span>Parameters file\_type ([str,](https://docs.python.org/3/library/stdtypes.html#str) {'default\_log', 'default\_main', 'log', 'main', 'schema'}) – The type of data file for which we want the path.

Returns filepath – The path to the data file.

Return type [str](https://docs.python.org/3/library/stdtypes.html#str)

Raises **[AssertionError](https://docs.python.org/3/library/exceptions.html#AssertionError)** – Raised if the wrong type of data file is given to the function. Only {'default\_log', 'default\_main', 'log', 'main', 'schema'} are accepted for *file\_type*.

utils.**load\_cfg**(*cfg\_type*) TODO

#### Parameters **cfg\_type** –

utils.**plural**(*obj*, *plural\_end='s'*, *singular\_end=''*)

Add plural ending if a number is greater than 1 or there are many values in a list.

If the number is greater than one or more than one item is found in the list, the function returns by default 's'. If not, then the empty string is returned.

#### **Parameters**

- **obj** ([int,](https://docs.python.org/3/library/functions.html#int) [float](https://docs.python.org/3/library/functions.html#float) or [list](https://docs.python.org/3/library/stdtypes.html#list)) The number or list that will be checked if a plural or singular ending will be returned.
- **plural\_end** ([str,](https://docs.python.org/3/library/stdtypes.html#str) optional) The plural ending (the default value is "s" which implies that "s'" will be returned in the case that the number is greater than 1 or the list contains more than one item).
- **singular\_end** ([str,](https://docs.python.org/3/library/stdtypes.html#str) optional) The singular ending (the default value is "" which implies that an empty string will be returned in the case that the number is 1 or less, or the list contains 1 item).
- **Returns str** "s" if number is greater than 1 or more than one item is found in the list, "" (empty string) otherwise.

Return type "s" or ""

Raises **[TypeError](https://docs.python.org/3/library/exceptions.html#TypeError)** – TODO

### **CHAPTER**

# **THREE**

# **INDICES AND TABLES**

- <span id="page-14-0"></span>• genindex
- modindex
- search

# **PYTHON MODULE INDEX**

<span id="page-16-0"></span>s

scrapers.lyrics\_scraper, [3](#page-6-2)

u

utils, [8](#page-11-1)

# **INDEX**

# <span id="page-18-0"></span>A

Album (*class in scrapers.lyrics\_scraper*), [4](#page-7-1) Artist (*class in scrapers.lyrics\_scraper*), [4](#page-7-1)

# C

check\_album\_year() (*scrapers.lyrics\_scraper.Album static method*), [4](#page-7-1) ComputeCache (*class in scrapers.lyrics\_scraper*), [4](#page-7-1)

# D

dump\_cfg() (*in module utils*), [8](#page-11-7)

# G

```
get_backup_cfg_filepath() (in module utils), 8
get_data_dirpath() (in module utils), 8
get_data_filepath() (in module utils), 8
get_lyrics_from_album() (scrap-
       ers.lyrics_scraper.LyricsScraper method),
       6
get_lyrics_from_artist() (scrap-
       ers.lyrics_scraper.LyricsScraper method),
       6
get_scraped_data() (scrap-
       ers.lyrics_scraper.LyricsScraper method),
       6
get_song_lyrics() (scrap-
       ers.lyrics_scraper.LyricsScraper method),
       6
```
# L

load\_cfg() (*in module utils*), [9](#page-12-0) Lyrics (*class in scrapers.lyrics\_scraper*), [4](#page-7-1) LyricsScraper (*class in scrapers.lyrics\_scraper*), [4](#page-7-1)

# M

```
module
   scrapers.lyrics_scraper, 3
   utils, 8
```
# P

plural() (*in module utils*), [9](#page-12-0)

# S

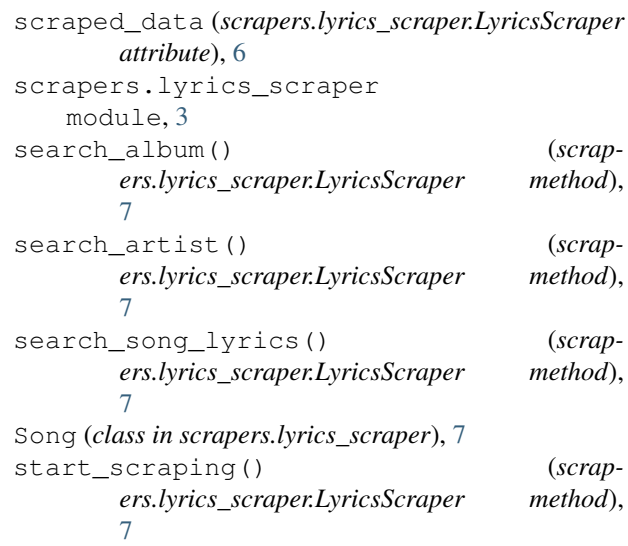

### $\mathbf{U}$

utils module, [8](#page-11-7)

### V

```
valid_domains (scrap-
      ers.lyrics_scraper.LyricsScraper attribute),
      7
```